$\overline{TD}$  n<sup>o</sup><sub>1</sub> ◦ Socket, UDP, Client/Server, Diagrammes E/T

### Exercice 1. Sockets.

Quand on ouvre un fichier, on obtient un objet qui nous permet de lire et/ou écrire des données sur le disque : c'est un point de communication entre une application et le système de fichiers.

Une socket est un point de communication entre applications qui leur permet de communiquer au travers du réseau.

#### 1.1 Mode non-connecté.

Pour ce premier TP, nous allons considérer les sockets en mode *non-connecté*, c'est à dire s'appuyant sur le protocole UDP (User Datagram Protocol).

- léger à mettre en œuvre
- modèle send/recv d'échange de messages
- aucune garantie de livraison !

#### 1.2 Serveur.

On utilisera la bibliothèque socket de Python :

```
import socket
```
On crée une socket en mode non-connecté :

```
sock = socket.socket(type=socket.SOCK_DGRAM)
```
Pour que cette socket soit accessible par des applications sur le net, il faut qu'elle soit *publiée* sur une adresse publique. Dans l'internet, l'adresse d'une socket est une paire *(adresse IP, port)*. Par exemple, si mon adresse IP filaire est 192.168.82.209, je peux publier la socket précédente à l'adresse (192.168.82.209, 5555) de la manière suivante :

sock.bind ((" 192.168.82.209 ", 5555))

En général, mon ordi possède plusieures interfaces réseau :

- le réseau filaire
- le réseau wifi
- la boucle locale

Pour publier ma socket simultanément sur toutes les interfaces, je peux faire ainsi :

informatique/IUT Orléans 1

```
sock.bind (("0.0.0.0", 5555))
```
l'adresse 0.0.0.0 signifie conventionellement *"toutes les interfaces."*

Maintenant le serveur doit attendre l'arrivée d'une *requète* en provenance d'un client :

```
BUFSIZE = 1024data, addr = sock.recvfrom(BUFSIZE)
```
La méthode recvfrom bloque jusqu'à l'arrivée d'un message en provenance d'un client; elle retourne alors une paire (data, addr), où data est la charge utile du message, et addr est l'adresse de la socket du client. BUFSIZE est la taille maximale à utiliser pour le buffer de réception : à dimensioner de manière appropriée.

Le serveur renvoie alors une réponse en direction du client :

```
sock.sendto(b"salut", addr)
```
### 1.3 Serveur complet.

Bien sûr, puisqu'un serveur est sensé continuer à servir de nouveaux clients, il faudrait mettre une boucle après la publication de la socket. Donnez le code complet du serveur.

### 1.4 Client.

On crée une socket en mode non-connecté :

```
sock = socket.socket(type=socket.SOCK_DGRAM)
```
Puis on envoie un message au serveur :

```
sock.sendto(b"dring!", (" 192.168.82.209 ", 5555))
```
Cette opération a aussi l'effet de publier notre socket en utilisant un port choisi automatiquement parmi les ports encore dispos. Heureusement, sinon le serveur ne saurait pas à quelle adresse répondre. Puis on attend la réponse du serveur :

BUFSIZE  $= 1024$  $data = sock.recv(1024)$ 

La méthode recv est similaire à recvfrom mais renvoie juste la charge utile. Enfin on peut afficher la réponse sur le terminal :

print(data.decode ())

informatique/IUT Orléans 2

# 1A Réseau (TD  $n^{\circ}$ 1)

# $^{\circ}$ 1) 2016–2017

## Exercice 2. Diagrammes états/transitions.

La conception de serveurs et clients peut s'appuyer avantageusement sur les diagrammes UML, en particulier les diagrammes états/transitions.

2.1 Serveur tic/tac. Ce serveur n'accepte qu'une requète get, et répond alternativement avec tic ou avec tac. Faites en le diagramme E/T.

2.2 Serveur de compteur. Ce serveur contient un compteur initialisé à 0, et accepte les requètes incr et decr. La requète incr renvoie une réponse val(c) avec la valeur courante du compteur, puis incrémente le compteur. La requète decr décremente le compteur puis renvoie une réponse val(c) contenant la valeur du compteur. Attention : si decr devait rendre la compteur négatif, alors decr ne le fait pas, le compteur reste à 0 et une réponse err est renvoyée. Faites en le diagramme E/T.

2.3 Serveur d'automate. Ce serveur est associé à l'automate déterministe complet suivant :

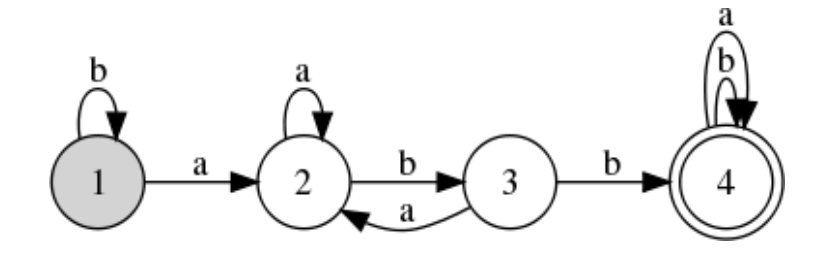

et se trouve initialement dans l'état initial 1. Il accepte les requètes suivantes :

- next(c) : c est le symbole suivant du mot qu'on exécute sur l'automate. Cette requète ne donne pas lieu à une réponse.
- ask : le serveur répond yes s'il se trouve dans un état final, no sinon.
- reset : le serveur bascule dans l'état initial. Cette requète ne donne pas lieu à une réponse.

Faites en le diagramme E/T.